#### The FEniCS Project

Martin Alnæs, Johan Hake, Anders Logg, Kent-Andre Mardal, Marie E. Rognes, Garth N. Wells, Kristian B. Ølgaard, and many others

Center for Biomedical Computing, Simula Research Laboratory

2011–06–08

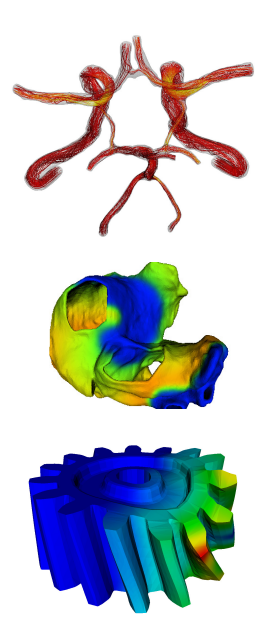

## Automated solution of differential equations

Input

•  $A(u) = f$ 

 $\bullet \epsilon > 0$ 

Output

$$
||u - u_h|| \le \epsilon
$$

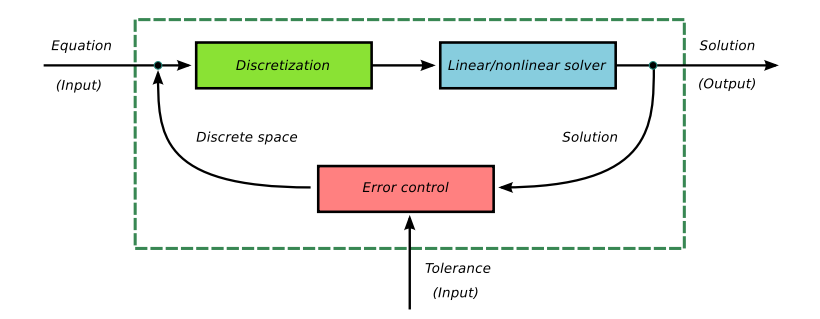

# FEniCS is an automated programming environment for differential equations

- C++/Python library
- Initiated 2003 in Chicago
- 1000–2000 monthly downloads
- Part of Debian/Ubuntu GNU/Linux
- Licensed under the GNU LGPL

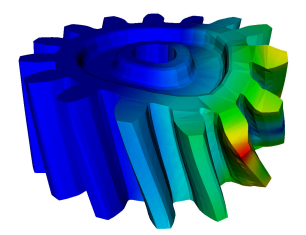

http://www.fenicsproject.org/

#### Collaborators

University of Chicago, Argonne National Laboratory, Delft University of Technology, Royal Institute of Technology KTH, Simula Research Laboratory, Texas Tech University, University of Cambridge, ...

FEniCS is new technology combining generality, efficiency, simplicity and reliability

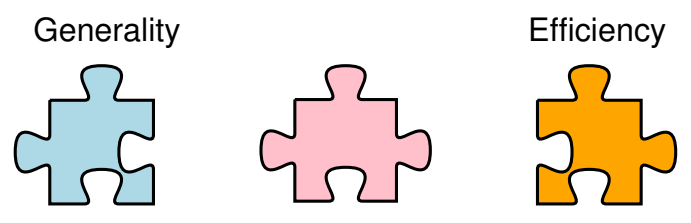

Code Generation

- Generality through *abstraction*
- Efficiency through *code generation*, *adaptivity*, *parallelism*
- Simplicity through *high level scripting, automation*
- Reliability through *adaptive error control*

# FEniCS is automated FEM

- Automated generation of basis functions
- Automated evaluation of variational forms
- Automated finite element assembly
- Automated adaptive error control

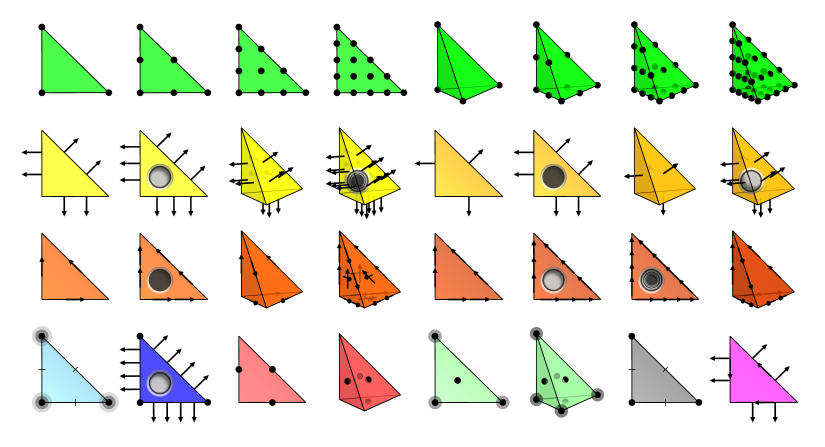

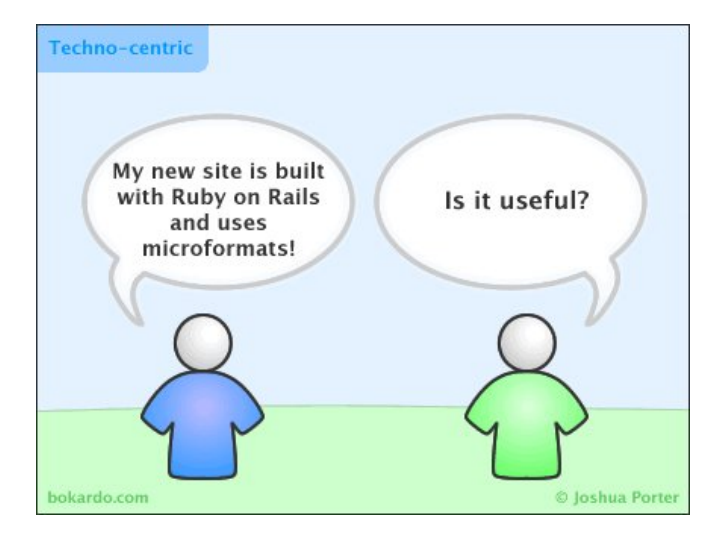

# Computational hemodynamics

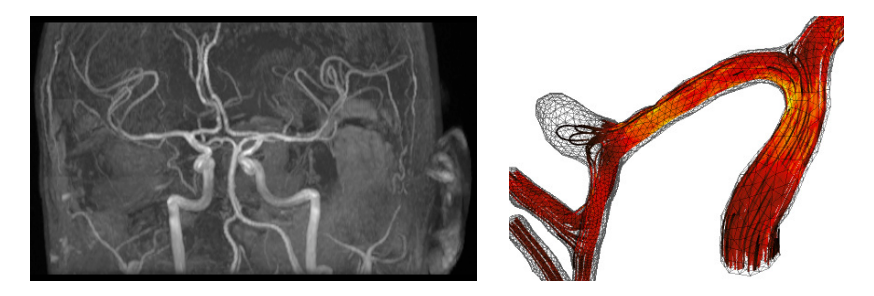

- Low wall shear stress may trigger aneurysm growth
- Solve the incompressible Navier–Stokes equations on patient-specific geometries

$$
\dot{u} + \nabla u \cdot u - \nabla \cdot \sigma(u, p) = f
$$

$$
\nabla \cdot u = 0
$$

Valen-Sendstad, Mardal, Logg, Computational hemodynamics (2011)

# Computational hemodynamics (contd.)

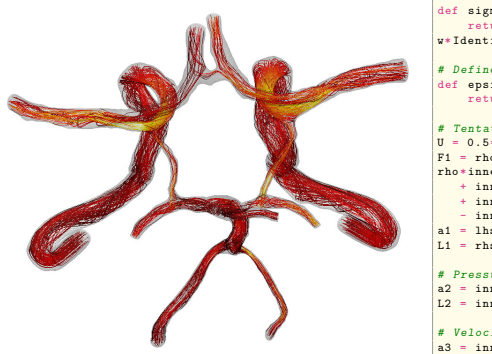

```
# Define Cauchy stress tensor
def sigma(v, w):
    return 2.0*mu*0.5*(grad(v) + grad(v).T) -w*Identity (v, cell(), d)
# Define symmetric gradient
def epsilon(v):
    return 0.5*(grad(v) + grad(v).T)# Tentative velocity step (sigma formulation)
U = 0.5*(n0 + n)F1 = \text{rho} * (1/k) * \text{inner}(y, y - y_0) * dx +rho*inner (v, grad (u0) * (u0 - w)) *dx \
   + inner (epsilon (y), sigma (U, p0)) * dx+ inner (v, p0*n)*ds - mu*inner (grad(U).T*n. v)*ds \n\- inner (v, f) * dxa1 = 1hs(F1)L1 = \text{rhs}(\text{F1})# Pressure correction
a2 = inner(grad(a), k*grad(b))*dxL2 = \text{inner} ( \text{grad} ( q ), k * \text{grad} ( p0 ) ) * dx - q * \text{div} ( u1 ) * dx# Velocity correction
a3 = \text{inner}(v, u) * dxL3 = inner (v, u1) *dx + inner (v, k* grad (p0 - p1)) *dx
```
- The Navier–Stokes solver is implemented in Python/FEniCS
- FEniCS allows the solver to be implemented in a minimal amount of code

Valen-Sendstad, Mardal, Logg, Computational hemodynamics (2011) 8 / 23

# Tissue mechanics and hyperelasticity

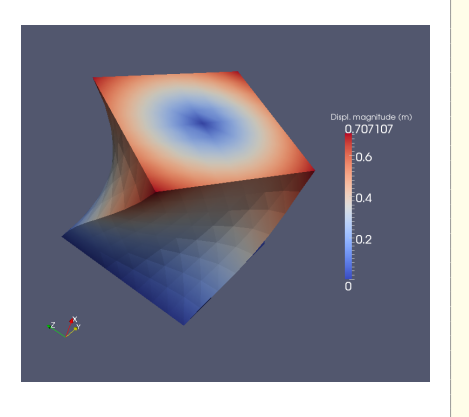

```
class Twist ( StaticHyperelasticity ):
    def mesh(self):
        n = Rreturn UnitCube (n. n. n)
    def dirichlet conditions ( self ) :
        clamp = Expression (("0.0", "0.0", "0.0"))
        twist = Expression (("0.0",
           "v0 + (x[1]-v0) * cos(theta)- (x[2]-z0)*sin(theta) - x[1]",
          "z0 + (x[1]-v0)*sin(theta)
               + (x[2]-z0)*cos(theta) - x[2]")twist.v0 = 0.5t + \sin t + \pi 0 = 0.5twist . theta = pi/3
        return [clamp , twist ]
    def dirichlet_boundaries ( self ):
         return ["x[0] == 0.0", "x[0] == 1.0"]def material_model(self):<br>mu = 3.8461
               = 3.8461lmbda = Expression ("x[0]*5.8+(1-x[0])*5.7")
        material = StVenantKirchhoff ([mu, lmbda])
        return material
    def \_strut = str_-(self):
        return "A cube twisted by 60 degrees "
```
• CBC.Solve is a collection of FEniCS-based solvers developed at the CBC

• CBC.Twist, CBC.Flow, CBC.Swing, CBC.Beat, . . .

H. Narayanan, A computational framework for nonlinear elasticity  $(2011)$  9 / 23

# Fluid–structure interaction

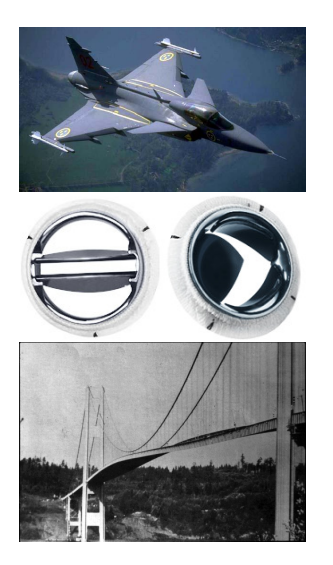

The FSI problem is a computationally very expensive coupled multiphysics problem

• The FSI problem has many important applications in engineering and biomedicine

# Fluid–structure interaction (contd.)

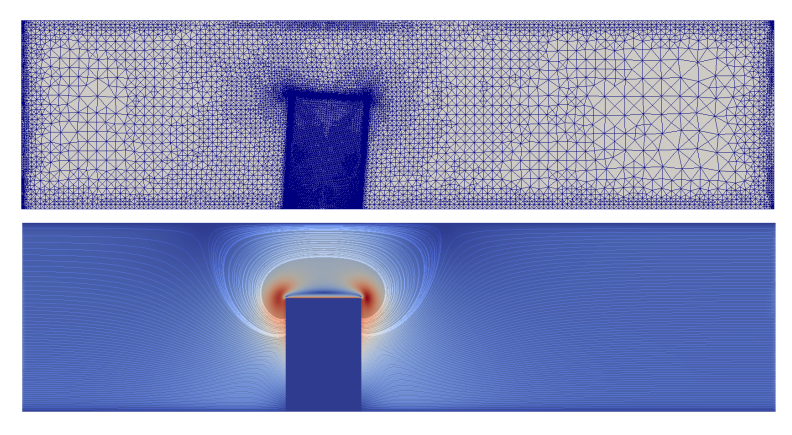

- Fluid governed by the incompressible Navier–Stokes equations
- Structure modeled by the St. Venant–Kirchhoff model
- Adaptive refinement in space and time

Selim, Logg, Narayanan, Larson, An Adaptive Finite Element Method for FSI (2011)

# Computational geodynamics

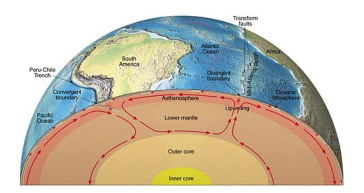

$$
-\operatorname{div} \sigma' - \nabla p = (Rb \phi - Ra T) e
$$

$$
\operatorname{div} u = 0
$$

$$
\frac{\partial T}{\partial t} + u \cdot \nabla T = \Delta T
$$

$$
\frac{\partial \phi}{\partial t} + u \cdot \nabla \phi = k_c \Delta \phi
$$

$$
\sigma' = 2\eta \dot{\varepsilon}(u)
$$
  
\n
$$
\dot{\varepsilon}(u) = \frac{1}{2} (\nabla u + \nabla u^T)
$$
  
\n
$$
\eta = \eta_0 \exp(-bT/\Delta T + c(h - x_2)/h)
$$

# Computational geodynamics (contd.)

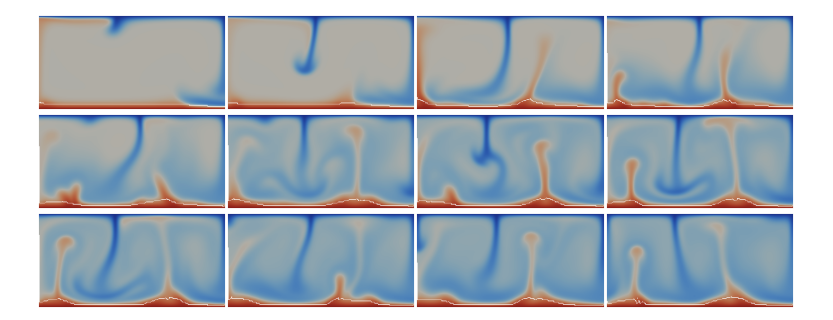

- The mantle convection simulator is implemented in Python/FEniCS
- Images show a sequence of snapshots of the temperature distribution

Vynnytska, Clark, Rognes, Dynamic simulations of convection in the Earth's mantle (2011)

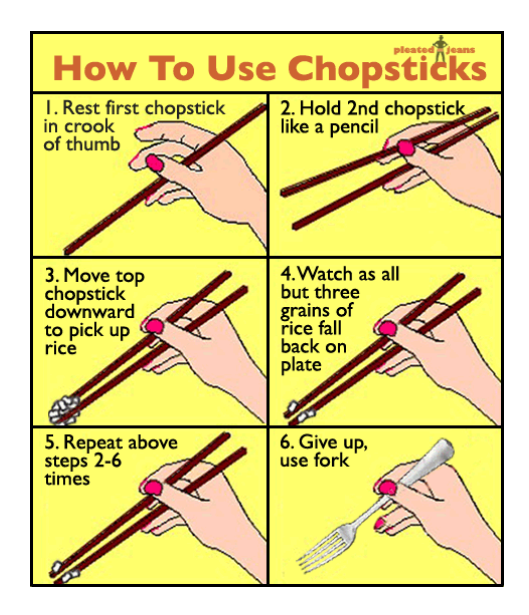

### Hello World in FEniCS: problem formulation

#### Poisson's equation

$$
-\Delta u = f \quad \text{in } \Omega
$$

$$
u = 0 \quad \text{on } \partial\Omega
$$

#### Finite element formulation

Find  $u \in V$  such that

$$
\underbrace{\int_{\Omega} \nabla u \cdot \nabla v \, dx}_{a(u,v)} = \underbrace{\int_{\Omega} f v \, dx}_{L(v)} \quad \forall v \in V
$$

### Hello World in FEniCS: implementation

```
from dolfin import *
mesh = UnitSquare (32, 32)V = FunctionSpace ( mesh , " Lagrange ", 1 )
u = TrialFunction (V)v = TestFunction(V)f = Expression ("x[0]*x[1]")a = dot(grad(u), grad(v)) * dxL = f * v * dybc = Dirichlet BC(V, 0.0, DomainBoundary())problem = VariationalProblem(a, L, bc)u = problem . solve ()
plot(u)
```
# FEniCS (DOLFIN) class diagram

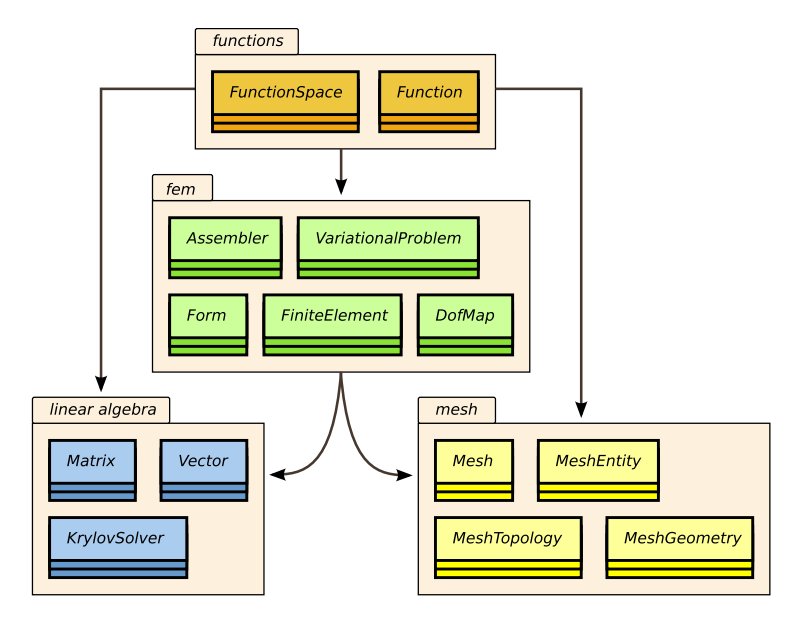

## Implementation of advanced solvers in FEniCS

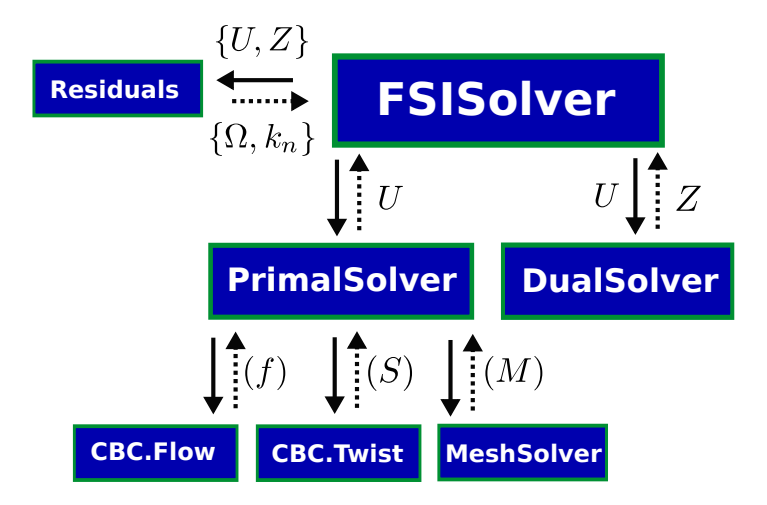

K. Selim, An adaptive finite element solver for fluid–structure interaction problems (2011)

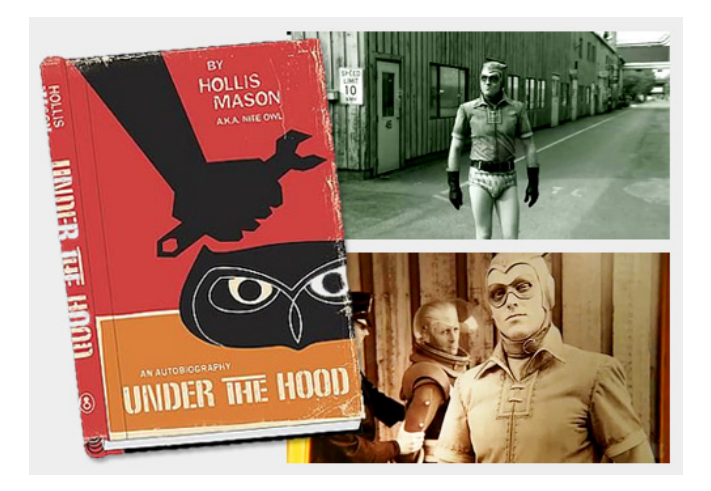

## FEniCS software components

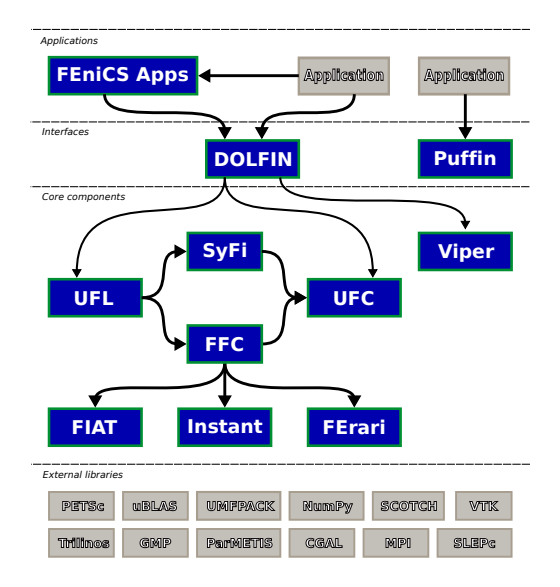

## Automatic code generation

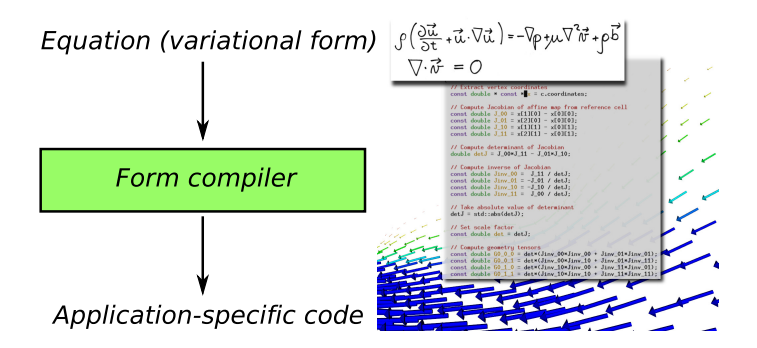

# Combining it all with external libraries

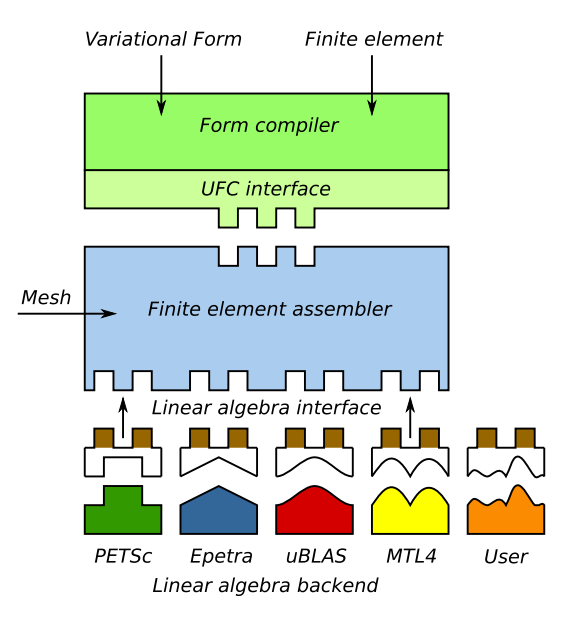

### Summary

- Automated solution of differential equations
- Simple installation
- Simple scripting in Python
- Efficiency by automated code generation
- Free/open-source (LGPL)

Upcoming events

- Release of 1.0 (2011)
- Book (2011)
- New web page  $(2011)$
- Mini courses / seminars (2011)

http://www.fenicsproject.org/ http://www.simula.no/research/acdc/

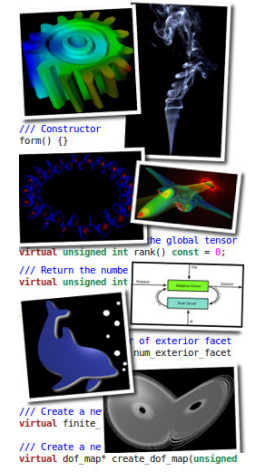

/// Create a new cell integral virtual cell integral\* create cell integr